AI & Machine Learning Products [\(https://cloud.google.com/products/machine-learning/\)](https://cloud.google.com/products/machine-learning/) Cloud Vision API [\(https://cloud.google.com/vision/\)](https://cloud.google.com/vision/) Documentation (https://cloud.google.com/vision/docs/) [Guides](https://cloud.google.com/vision/docs/)

# Features list

Cloud Vision API currently allows you to use the following features:

## All feature types

## Face detection

[\(https://cloud.google.com/vision/docs/detecting](https://cloud.google.com/vision/docs/detecting-faces)faces)

## <span id="page-0-0"></span> $1$  [\(#fn1\)](#page-6-0)

<span id="page-0-1"></span> $2$  [\(#fn2\)](#page-6-1)

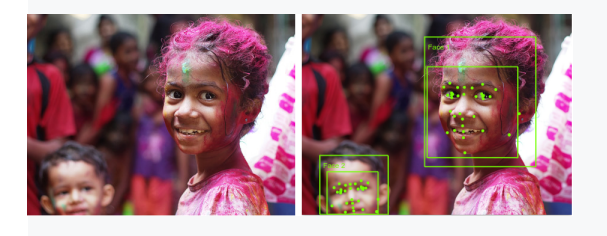

## Landmark detection

[\(https://cloud.google.com/vision/docs/detecting](https://cloud.google.com/vision/docs/detecting-landmarks)landmarks)

- Locates faces with bounding polygons, and identifies specific facial "landmarks" such as eyes, ears, nose, mouth, etc. along with their corresponding confidence values.
- Returns likelihood ratings for emotion (joy, sorrow, anger, surprise) and general image properties (underexposed, blurred, headwear present).
- Likelihoods ratings are expressed as 6 different values: UNKNOWN, VERY\_UNLIKELY, UNLIKELY, POSSIBLE, LIKELY, or VERY\_LIKELY.
- $\bullet$  Provides the name of the landmark, a confidence score and a bounding box in the image for the landmark.
- Gives coordinates for the detected entity.

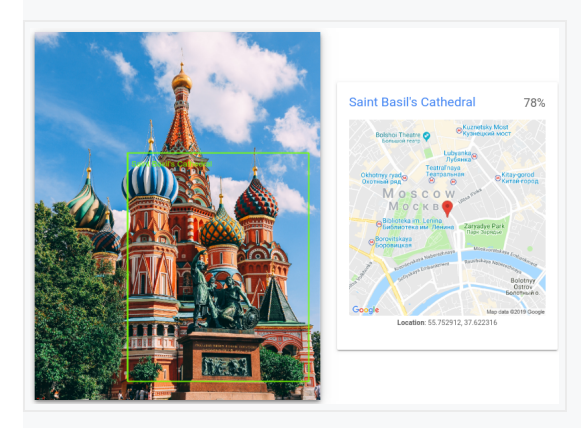

## Logo detection

[\(https://cloud.google.com/vision/docs/detecting](https://cloud.google.com/vision/docs/detecting-logos)logos)

#### <span id="page-1-0"></span> $3$  [\(#fn3\)](#page-6-2)

• Provides a textual description of the entity identified, a confidence score, and a bounding polygon for the logo in the file.

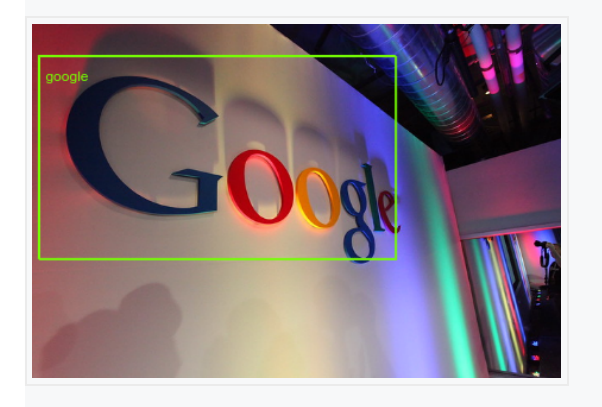

## Label detection

<span id="page-1-1"></span>[\(https://cloud.google.com/vision/docs/labels\)](https://cloud.google.com/vision/docs/labels)  $\frac{4}{3}$ (#fn4)

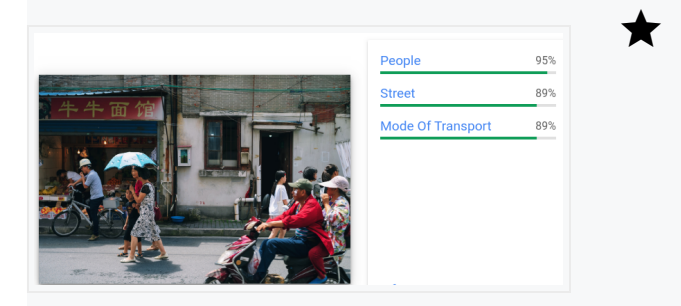

- Provides generalized labels for an image.
- For each label returns a textual description, confidence  $\bullet$ score, and topicality rating.

Need customized labeling? With AutoML Vision [\(https://cloud.google.com/vision/automl/docs/\)](https://cloud.google.com/vision/automl/docs/) you can create a custom machine learning model for your specific image labeling use case.

### Text detection

#### [\(https://cloud.google.com/vision/docs/ocr\)](https://cloud.google.com/vision/docs/ocr)

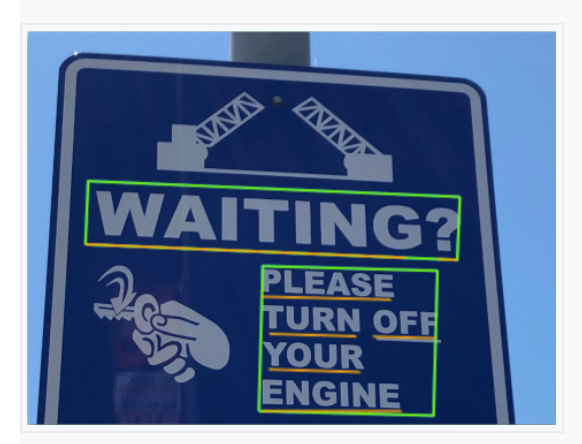

- Optical character recognition (OCR) for an image; text recognition and conversion to machine-coded text. Identifies and extracts UTF-8 text in an image.
- Images: Optimized for *sparse* areas of text within a larger image.
- Response: Returns both a list of words identifed with text, bounding boxes, and confidence scores (textAnnotations), as well as the structural hierarchy for the OCR detected text (fullTextAnnotation).
	- Hierarchy of extracted text structure:
		- TextAnnotation -> Page -> Block -> Paragraph -> Word -> Symbol.
		- Each structural component from Page on may further have their own properties such as detected languages, breaks, etc.
- Languages supported: Works with currently supported, mapped, and experimental [\(https://cloud.google.com/vision/docs/languages\)](https://cloud.google.com/vision/docs/languages) languages.
- Feature enum value: TEXT\_DETECTION.

## Document text detection (dense text • Optical character recognition (OCR) for a file

## / handwriting)

#### [\(https://cloud.google.com/vision/docs/pdf\)](https://cloud.google.com/vision/docs/pdf)

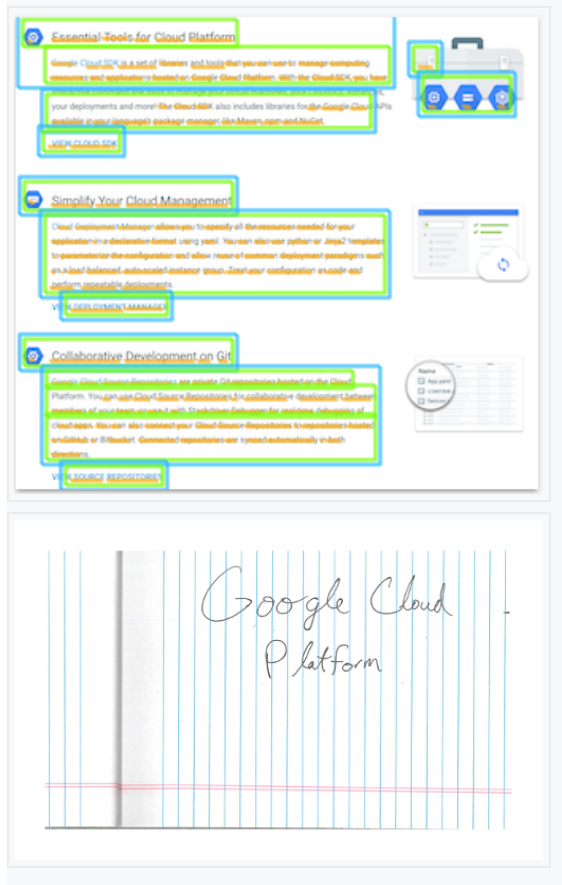

- (PDF/TIFF) or dense text image; dense text recognition and conversion to machine-coded text.
- Files: Optimized for document files (PDF/TIFF).
- Images: Optimized for *dense* areas of text in an image (images that are documents), and images that contain handwriting.
- Response: Returns the structural hierarchy for the OCR detected text (fullTextAnnotation).
	- Hierarchy of extracted text structure:
		- TextAnnotation -> Page -> Block -> Paragraph -> Word -> Symbol.
		- Each structural component from Page on may further have their own properties such as detected languages, breaks, etc.
- Languages supported: Works with currently supported, mapped, and experimental [\(https://cloud.google.com/vision/docs/languages\)](https://cloud.google.com/vision/docs/languages) languages.
- Feature enum value: DOCUMENT\_TEXT\_DETECTION.
	- Takes precedence when both DOCUMENT\_TEXT\_DETECTION and TEXT\_DETECTION are requested.

## Image properties

[\(https://cloud.google.com/vision/docs/detecting](https://cloud.google.com/vision/docs/detecting-properties)properties)

#### <span id="page-4-0"></span> $5$  [\(#fn5\)](#page-7-1)

- Returns dominant colors in an image.
	- Each color is represented in the RGBA color space, has a confidence score, and displays the fraction of pixels occupied by the color [0, 1].

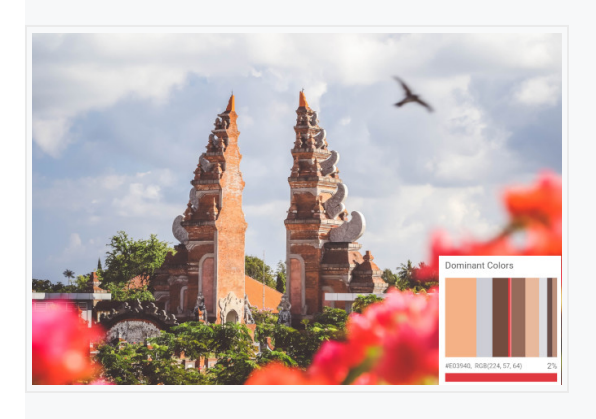

## Object localization

[\(https://cloud.google.com/vision/docs/object](https://cloud.google.com/vision/docs/object-localizer)localizer)

<span id="page-4-1"></span> $6$  [\(#fn6\)](#page-7-2)

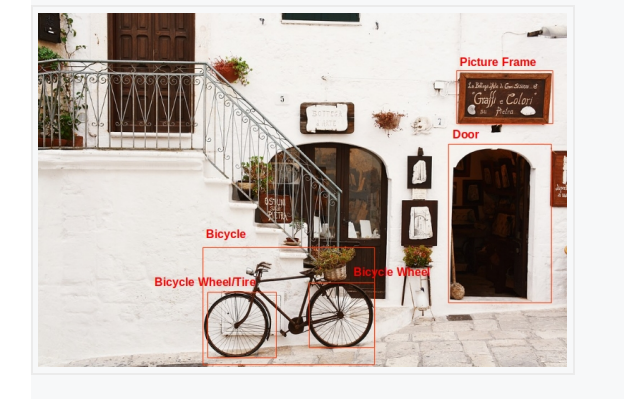

- Provides general label and bounding box annotations for multiple objects recognized in a single image.
- For each object detected the following elements are returned: a textual description, a confidence score, and normalized vertices [0,1] for the bounding polygon around the object.
- $\star$ Need customized object detection? With AutoML Vision Object Detection [\(https://cloud.google.com/vision/automl/object](https://cloud.google.com/vision/automl/object-detection/docs/)detection/docs/) you can create a custom machine learning model for your specific image object detection use case.

## Crop hint detection

[\(https://cloud.google.com/vision/docs/detecting](https://cloud.google.com/vision/docs/detecting-crop-hints)crop-hints)

<span id="page-5-0"></span> $Z$ [\(#fn7\)](#page-7-3)

- Provides a bounding polygon for the cropped image, a confidence score, and an importance fraction of this salient region with respect to the original image for each request.
- You can provide up to 16 image ratio values (width:height) for a single image.

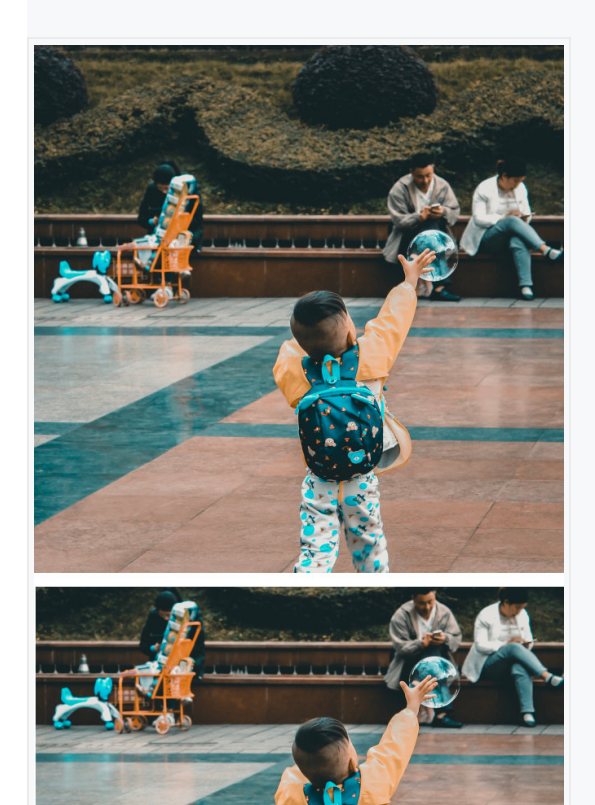

## Web entities and pages

[\(https://cloud.google.com/vision/docs/detecting-](https://cloud.google.com/vision/docs/detecting-web)Returns the following information: web)

#### <span id="page-6-3"></span> $8$  [\(#fn8\)](#page-7-4)

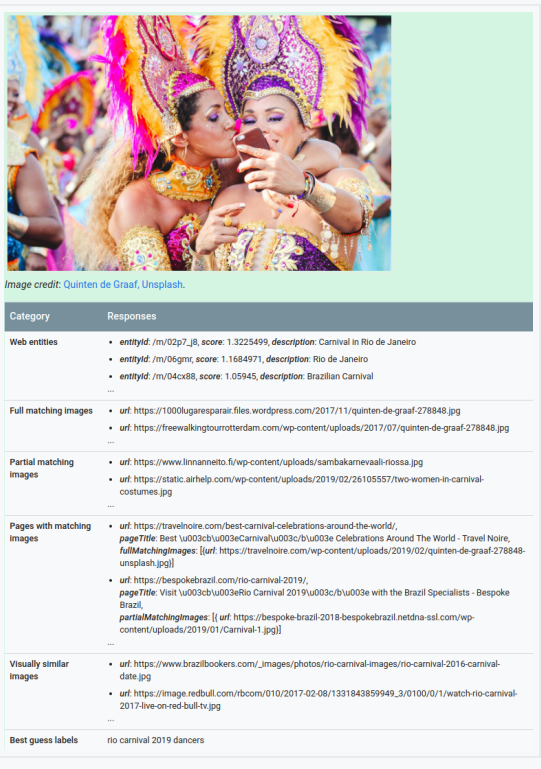

Provides a series of related Web content to an image.

- Web entities: Inferred entities (labels/descriptions) from similar images on the Web.
- Full matching images: A list of URLs for fully matching images of any size on the Internet.
- Partial matching images: A list of URLs for images that share key-point features, such as a cropped version of the original image.
- Pages with matching images: A list of Webpages (identified by page URL, page title, matching image URL) with an image that satisfies the conditions described above.
- Visually similar images: A list of URLs for images that share some features with the original image.
- Best guess label: A best guess as to the topic of the requested image inferred from similar images on the Internet.

Explicit content detection (Safe Search) [\(https://cloud.google.com/vision/docs/detecting](https://cloud.google.com/vision/docs/detecting-safe-search)safe-search)

- Provides likelihood ratings for the following explicit content catgories: adult, spoof, medical, violence, and racy.
- Likelihoods ratings are expressed as 6 different values: UNKNOWN, VERY\_UNLIKELY, UNLIKELY, POSSIBLE, LIKELY, or VERY\_LIKELY.

<span id="page-6-0"></span>1. *Image credit*: Himanshu Singh Gurjar [\(https://unsplash.com/photos/iSi02D\\_Qx\\_w\)](https://unsplash.com/photos/iSi02D_Qx_w) on Unsplash (https://unsplash.com/) (*annotations added*). ↩ [\(#ref1\)](#page-0-0)

```
2. Image credit: Nikolay Vorobyev (https://unsplash.com/photos/jaH3QF46gAY) on Unsplash
(https://unsplash.com/) (annotations added). ↩ (#ref2)
```
<span id="page-6-2"></span>3. Image credit: Robert Scoble (https://www.flickr.com/photos/scobleizer/4249731778/) (CC BY 2.0 (https://creativecommons.org/licenses/by/2.0/), *annotation added*). ↩ [\(#ref3\)](#page-1-0)

(htt // l h / h t / f U fV [KU\)](https://unsplash.com/photos/wfwUpfVqrKU) [\(htt](https://unsplash.com/) // l h /)

- <span id="page-7-0"></span>4. *Image credit*: Alex Knight [\(https://unsplash.com/photos/wfwUpfVqrKU\)](https://unsplash.com/photos/wfwUpfVqrKU) on Unsplash [\(https://unsplash.com/\)](https://unsplash.com/) .  $\leq$  [\(#ref4\)](#page-1-1)
- <span id="page-7-1"></span>5. Image credit: <u>Jeremy Bishop</u> (https://unsplash.com/photos/QUwLZNchflk) <sub>on Unsplash</sub> (https://unsplash.com/).  $\leftrightarrow$  [\(#ref5\)](#page-4-0)
- <span id="page-7-2"></span>6. *Image credit:* Bogdan Dada [\(https://unsplash.com/photos/J9cBJjlpYKU\)](https://unsplash.com/photos/J9cBJjlpYKU) on Unsplash (https://unsplash.com/) (*annotations added*). ↩ [\(#ref6\)](#page-4-1)
- <span id="page-7-3"></span>7. *Image credit*: Yasmin Dangor
- [\(https://images.unsplash.com/photo-1526398018-f9ee0723f228?ixlib=rb-](https://images.unsplash.com/photo-1526398018-f9ee0723f228?ixlib=rb-1.2.1&auto=format&fit=crop&w=1400&q=80)
- 1.2.1&auto=format&fit=crop&w=1400&q=80)

```
on Unsplash (https://unsplash.com/) (original and cropped image shown). ↩ (#ref7)
```
<span id="page-7-4"></span>8. *Image credit*: Quinten de Graaf [\(https://unsplash.com/photos/KB0Ipylp7dc\)](https://unsplash.com/photos/KB0Ipylp7dc) on Unsplash (https://unsplash.com/).  $\leftrightarrow$  [\(#ref8\)](#page-6-3)

Except as otherwise noted, the content of this page is licensed under the Creative Commons Attribution 4.0 License [\(https://creativecommons.org/licenses/by/4.0/\)](https://creativecommons.org/licenses/by/4.0/)*, and code samples are licensed under the Apache 2.0 License* [\(https://www.apache.org/licenses/LICENSE-2.0\)](https://www.apache.org/licenses/LICENSE-2.0)*. For details, see our Site Policies* [\(https://developers.google.com/terms/site-policies\)](https://developers.google.com/terms/site-policies)*. Java is a registered trademark of Oracle and/or its aliates.*

*Last updated November 6, 2019.*